Top View

Side View Bottom View

Drive Bay 2 x 2.5" SATA HDDs or 2 x 2.5" SSDs (optional) Operating System Win10 IoT/ Ubuntu 16.04 (Intel® 7th Gen. processor)

Win10 IoT/ Win 8.1/ Win 7/ Ubuntu 16.04 (Intel® 6th Gen. processor)

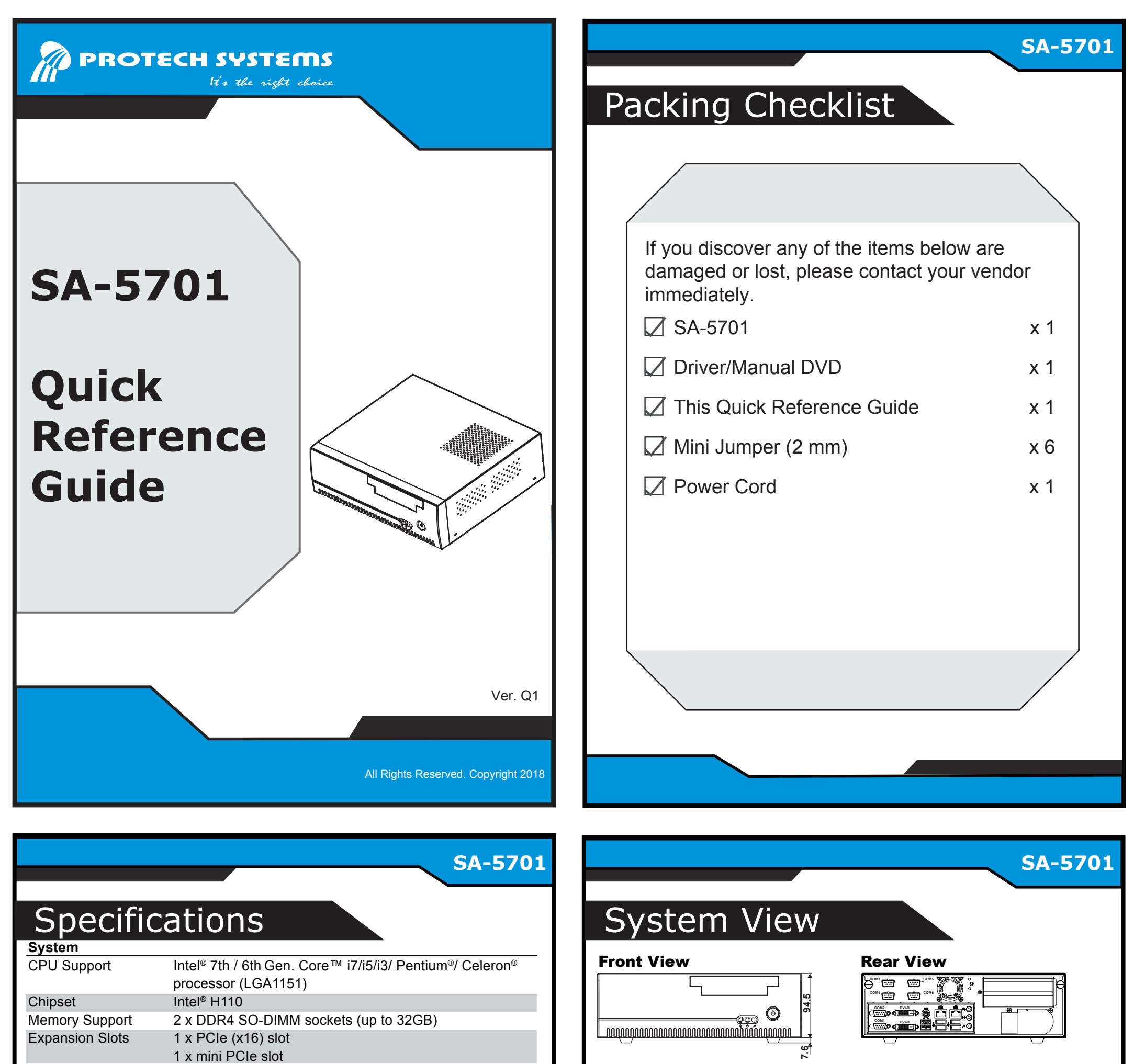

**I/O Ports**  Display 2 x DVI-D, 1 x DP (optional)

Power Supply ATX 270W

Certificate FCC / CE

Dimensions (WxHxD) 300 x 94 x 273mm

System Weight 5kg

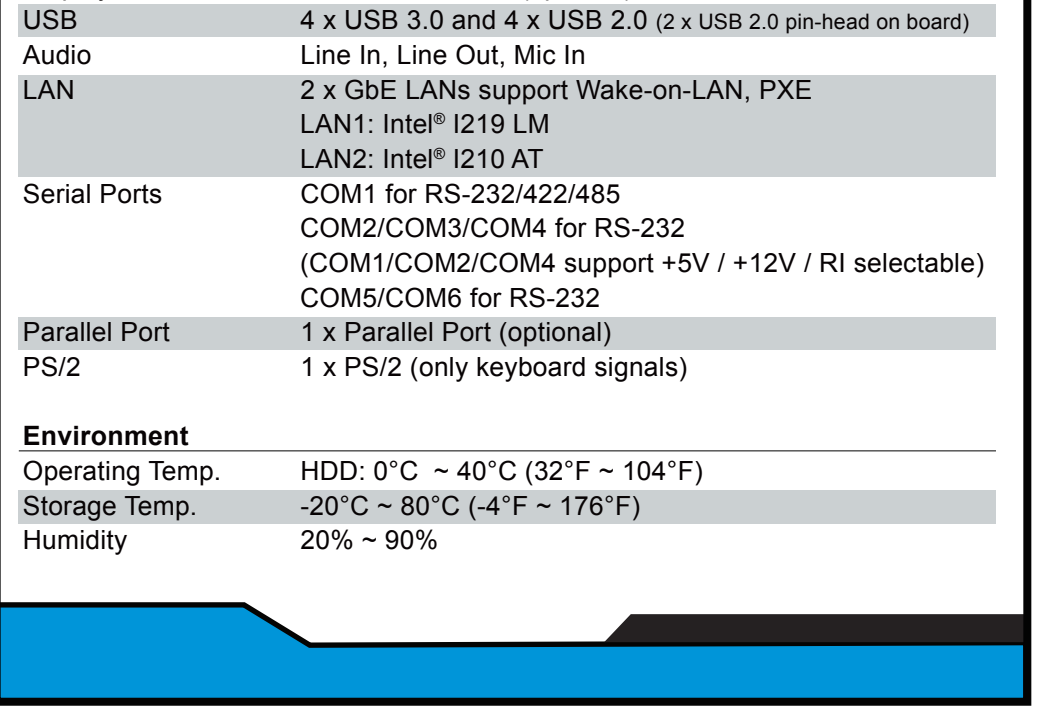

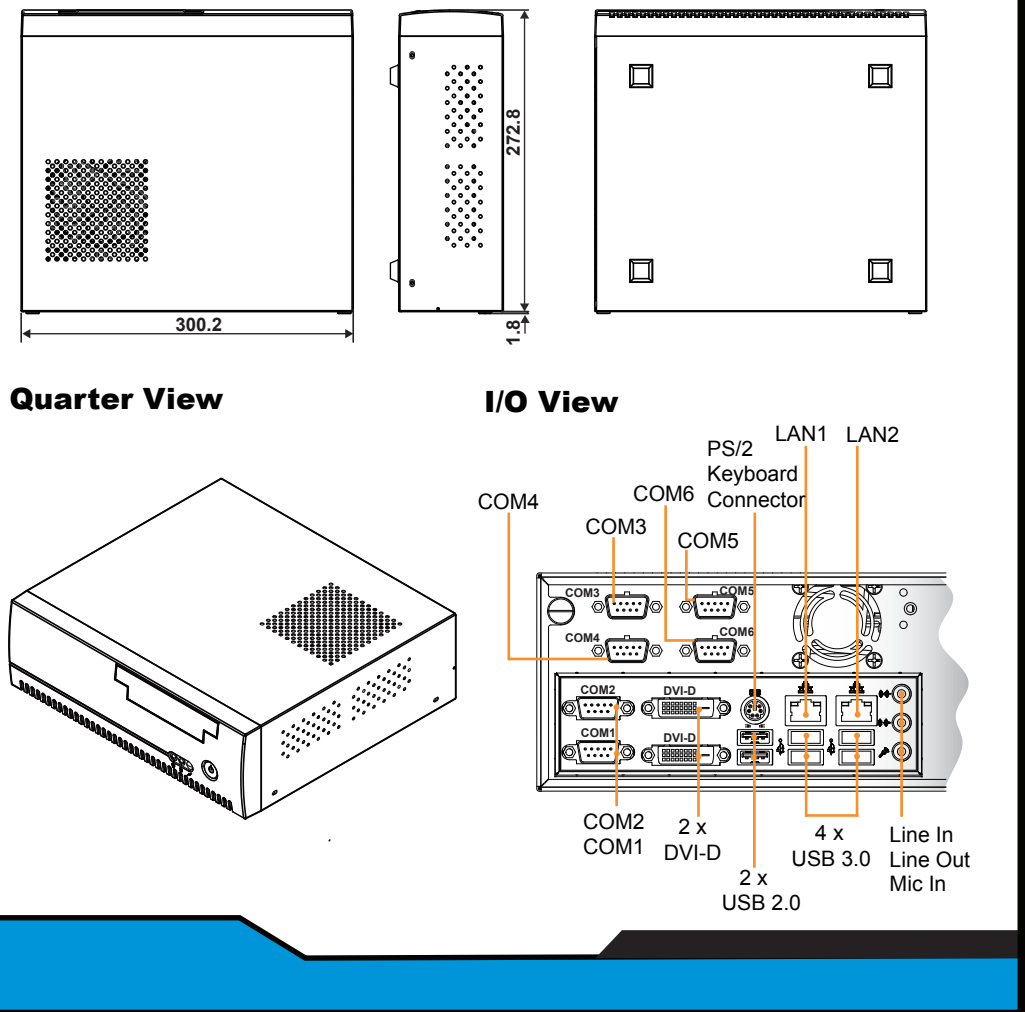

## Jumper Setting

## SA-5701

 $\overline{1}'$  the right choice

**PROTECH SYSTEMS** 

All Rights Reserved. Copyright 2018

## Safety Precaution

High Performance Desktop Intel® 7th / 6th Gen. CPU Book Size PC

**CAUTION!** Danger of explosion if battery is incorrectly replaced. Replace only with the same or equivalent type recommended by the manufacturer. Dispose of used batteries per the manufacturer's instructions. **WARNING!** Some internal parts of the system may have high electrical voltage. Therefore we strongly recommend qualified engineers open and disassemble the system. Access can only be gained by SERVICE PERSONS or by USERS who have been instructed about the reasons for the restrictions applied to the location and about any precautions that shall be taken.

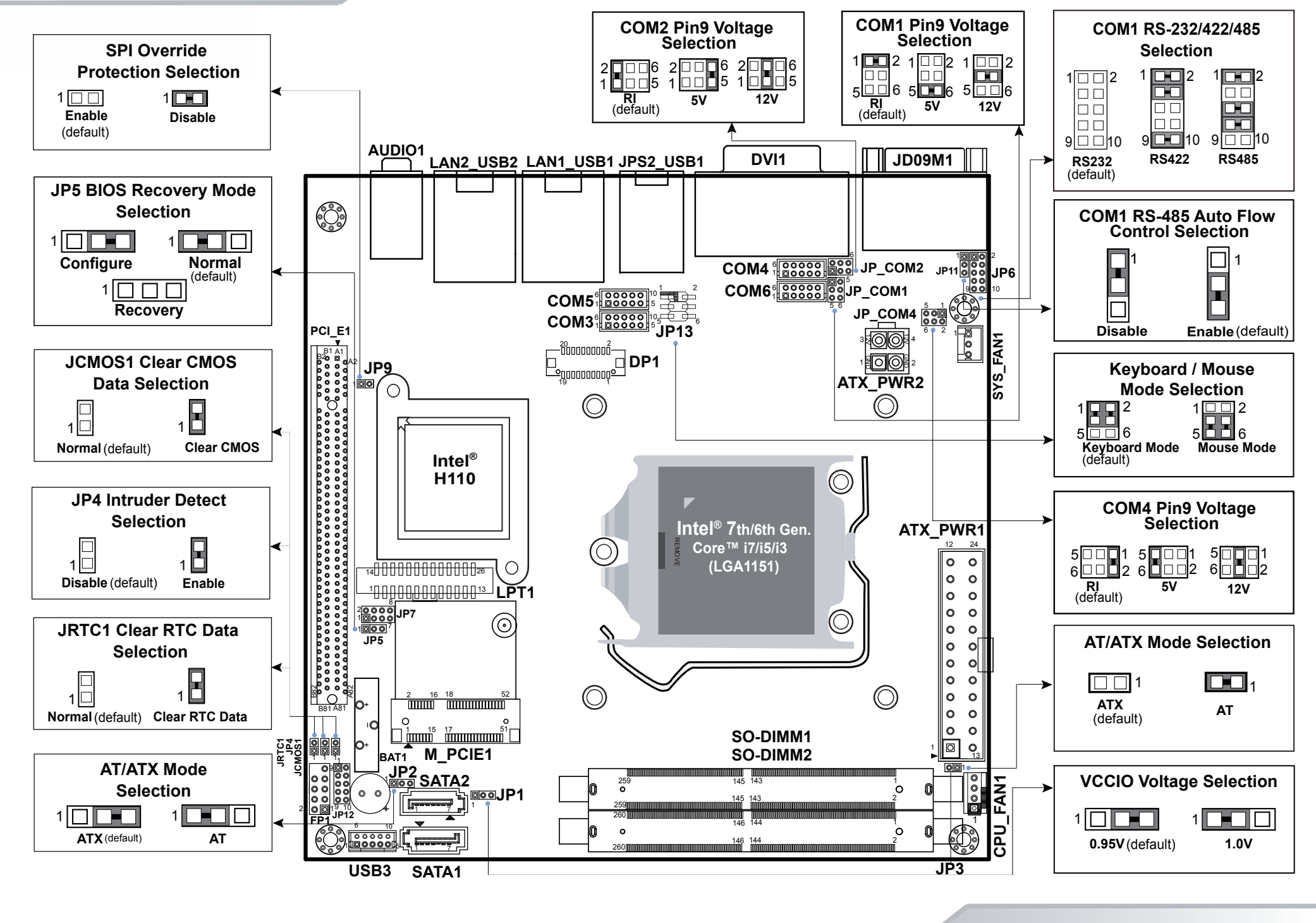

- When the outside of the case is stained, remove the stain with neutral washing agent with a dry cloth.
- If dust has been accumulated on the outside, clean the system with a special vacuum cleaner made specially for computers.

The following messages are safety reminders on protecting your system from damages; hence, extending the life of the system.

- 1. Check the Cable Voltage
- The range of operating voltage should be between 100V~ 240V. Otherwise, the system could be damaged.

- 2. Environmental Conditions
	- Place your SA-5701 on a sturdy & level surface. Be sure to allow enough space to have easy access around the system.
	- Avoid moving the system rapidly from a hot place to a cold one and vice versa because condensation may come from inside of the system.
	- Place SA-5701 in strong vibrations may cause hard disk failure.

3. Handling

- Avoid putting heavy objects on top of the system.
- Do not turn the system upside down. This may cause the hard drive to malfunction.
- If water or other liquid spills into this product, unplug the power cord immediately.

## 4. Good Care